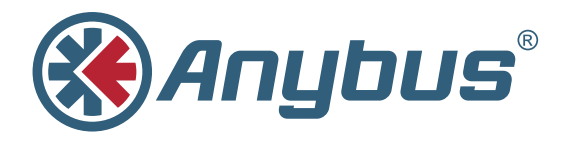

# **Communicator™ RTU**

Mit dem Anybus Communicator RTU können Sie Ihr nicht vernetztes Gerät mit allen gängigen Feldbus- oder Industrial-Ethernet-Netzwerken verbinden. Der Communicator führt eine intelligente Konvertierung zwischen dem Modbus-RTU-Protokoll des Automatisierungsgerätes und dem gewählten industriellen Netzwerk aus. Dieses kompakte Gateway verbraucht sehr wenig Platz im Schaltschrank und ist leicht auf einer Standardhutschiene zu montieren.

## **Typische Branchen**

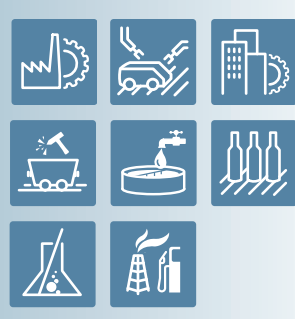

#### **Kurz zusammengefasst**

Anybus Communicator mit einer konfigurierbaren seriellen RS-232/422/485 Modbus-RTU-Schnittstelle zum Feldbus und Industrial Ethernet.

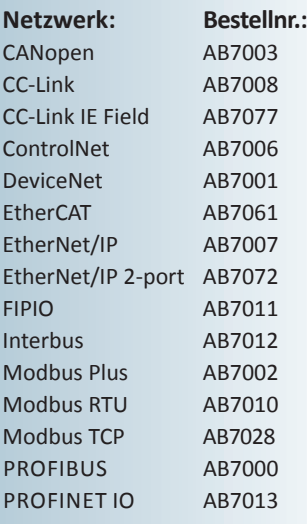

#### **Zubehör**

USB-RS232-Konfigurationsadapter Bestellnr.: 019570

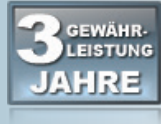

HMS bietet 3 Jahre Gewährleistung

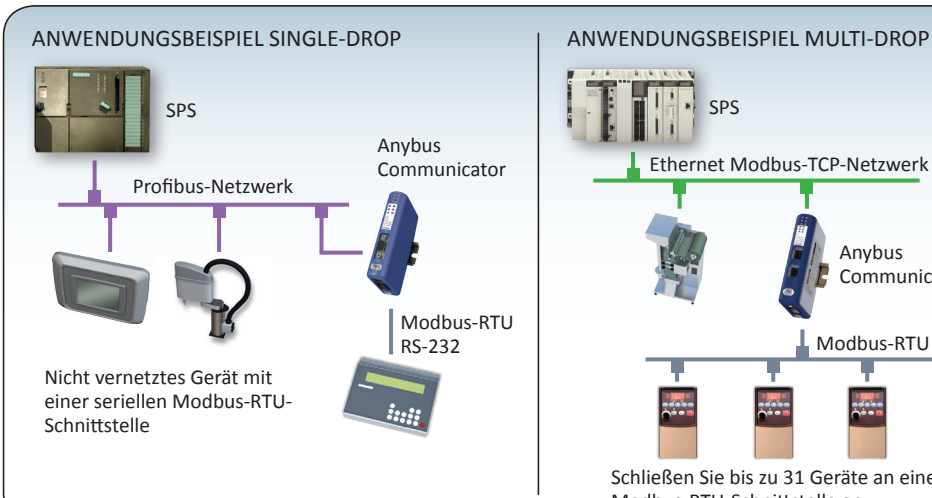

## **Leistungsmerkmale und Vorteile**

- Bei der Konvertierung des Modbus-RTU-Protokolls fungiert der Communicator als Master auf dem seriellen Netzwerk
- Modbus-RTU-Konfigurationsassistent führt Sie in 6 Schritten durch die Konfiguration
- Ermöglicht jedem Automatisierungsgerät mit einer seriellen RS-232/422/485 Modbus-RTU-Slaveschnittstelle, an einem Netzwerk teilzunehmen
- Hardware- oder Softwareänderungen sind für die angeschlossenen Automatisierungsgeräte nicht erforderlich
- Kompatibel mit SPSen von führenden Herstellern wie Siemens, Rockwell, Schneider Electric etc.
- Komplette Protokollkonvertierung wird durch den Communicator ausgeführt, es sind keine SPS-Funktionsbausteine erforderlich
- Praktische Speicher- / Lade-Funktion, d.h. eine fertige Konfiguration kann für viele andere Anlagen wiederverwendet werden
- Ethernet-Versionen mit 2-Port-Switch ermöglichen Bus- und Linientopologie und machen externe Switche überflüssig.
- Weltweite kostenlose technische Unterstützung und Beratung
- Anwendungshinweise und Anleitungsvideos für die Konfiguration des Gateways finden Sie unter www.anybus.de

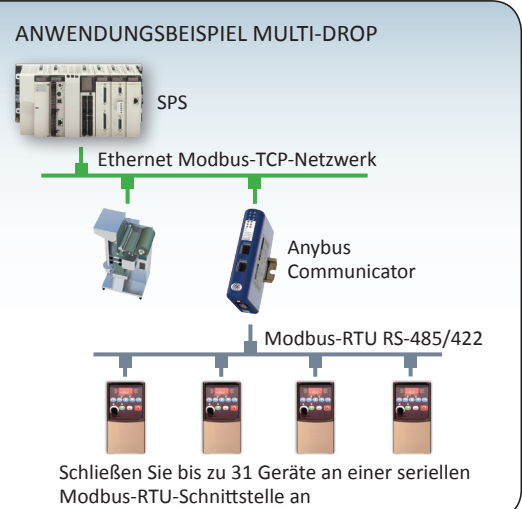

#### **Anybus Configuration Manager (Software)**

Der Anybus Configuration Manager unterstützt alle Netzwerk-Versionen des Communicators.

Die Windows™-basierte Software hat eine einfach zu bedienende Benutzeroberfläche und erfordert keine Programmierkenntnisse.

Industrielle Geräte mit einer seriellen Modbus-RTU-Schnittstelle können mit dem Konfigurationsassistenten in 6 einfachen Schritten konfiguriert werden.

Der Anybus Configuration Manager kann auch zur Konfiguration von zusätzlichen Protokollen wie DF1, CAN, ASCII oder kundenspezifischen Protokollen verwendet werden.

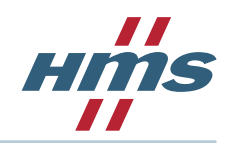

#### **TECHNISCHE DATEN**

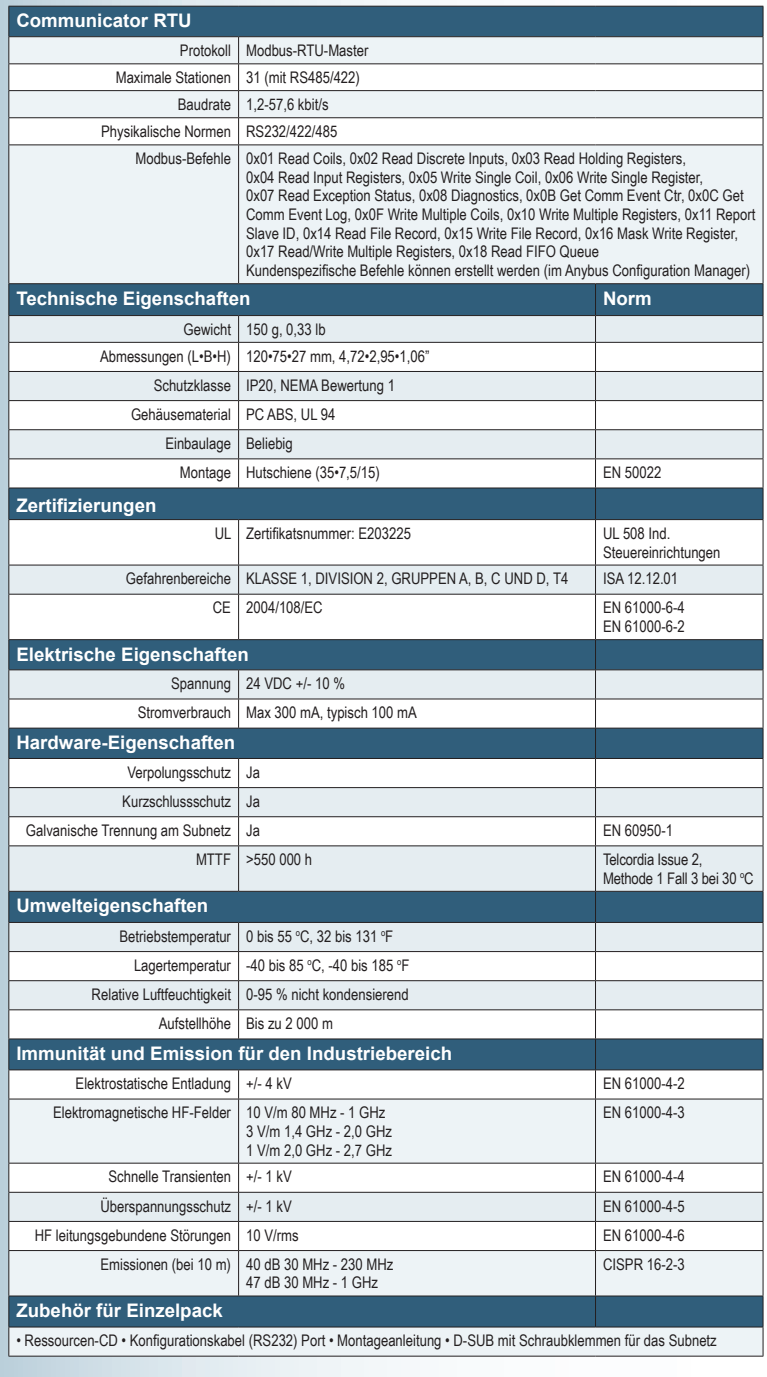

## **NETZWERKBEZOGENE MERKMALE**

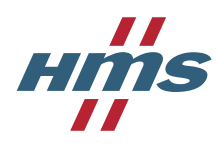

**1** = Netzwerkanschluss, **2** = Baudrate, **3** = I/O-Daten, **4** = Weiteres

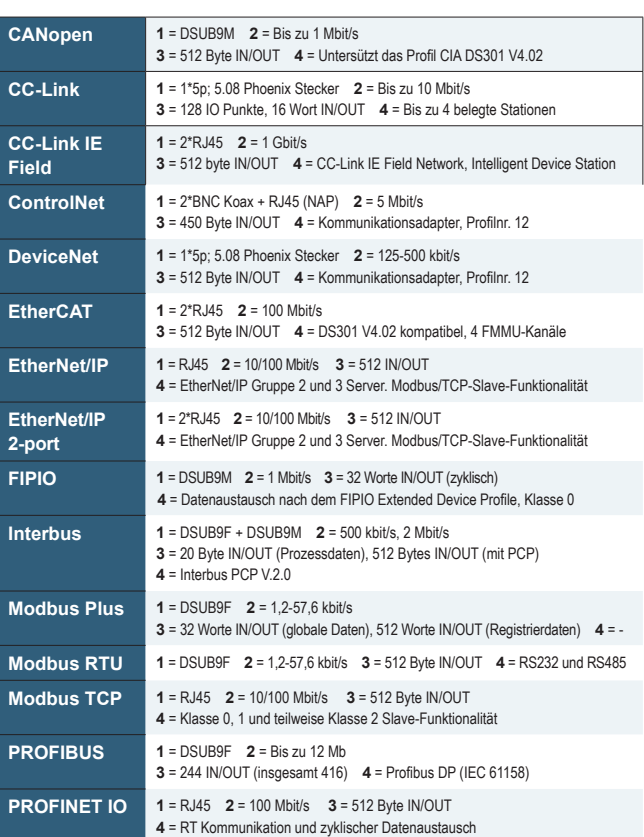

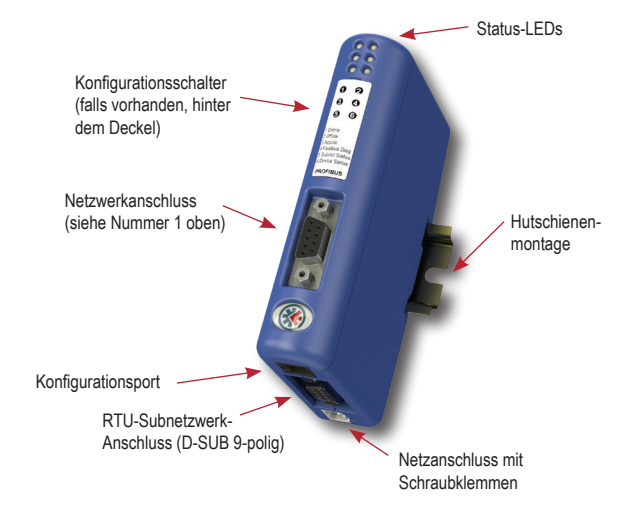

#### **HMS Industrial Networks – Weltweit**

**HMS - Schweden (Zentrale)** Tel : +46 (0)35 17 29 00 (Zentrale in Halmstad) Tel: + 46 (0)35 17 29 24 (Niederlassung in Vasteras) E-Mail: sales@hms-networks.com

**HMS - China** Tel : +86 10 8532 1188 E-Mail: cn-sales@hms-networks.com **HMS - Dänemark** Tel: +45 35 38 29 00 E-Mail: dk-sales@hms-networks.com

**HMS - Frankreich** Tel: +33 (0)368 368 034 E-Mail: fr-sales@hms-networks.com

**HMS - Deutschland** Tel: +49 721 989777-000 E-Mail: ge-sales@hms-networks.com **HMS - Indien** Tel: +91 20 2563 0211 E-Mail: in-sales@hms-networks.com

**HMS - Italien** Tel : +39 039 59662 27 E-Mail: it-sales@hms-networks.com

**HMS - Japan** Tel: +81 (0)45 478 5340 E-Mail: jp-sales@hms-networks.com **HMS - UK** Tel: +44 (0) 1926 405599 E-Mail: uk-sales@hms-networks.com

**HMS - Vereinigte Staaten** Tel: +1 312 829 0601 E-Mail: us-sales@hms-networks.com

Anybus ® ist eine eingetragene Marke von HMS Industrial Networks AB, Schweden, USA, Deutschland und anderen Ländern. Andere Marken und Begriffe sind Eigentum der jeweiligen Unternehmen. Alle anderen Produkt- oder Dienstleistungsnamen, die in diesem Dokument genannt werden, sind Warenzeichen der jeweiligen Unternehmen. Bestellnr.: MMA101-DE Version 3 02/2015 - © HMS Industrial Networks - Alle Rechte vorbehalten - Irrtümer und technische Änderungen vorbehalten.

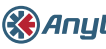